## **Dokumentation**

Folgender Text erklärt kurz die vom Verein Opennet Initiative (ON) installierte Technik beim Institut für Neue Medien (IFNM).

Um die vom IFNM ungenutzte Bandbreite für ON nutzbar zu machen wurde ein Bandbreitenbegrenzer oder auch Trafficshaper (TC) installiert. Dieser wurde zwischen die Standleitung des IFNM und alle angeschlossenen Systeme geschaltet. Dadurch lässt sich auf dem TC die Auslastung der Standleitung ermitteln und anhand der Auslastung die Verteilung der Bandbreite auf die angeschlossenen Systeme regeln. Der TC stellt sicher, dass die vom IFNM genutzten IP Adressen dabei bevorzugt behandelt werden. Nur Bandbreite die überschüssig ist kann vom ON genutzt werden.

Der TC wurde von uns im Vorfeld 4 Wochen unter realistischen Bedingungen getestet. Sollte es dennoch im Betrieb zu Problemen kommen weil z.B. der TC ausfällt kann der Standleitungsrouter direkt mit den Systemen des IFNM verbunden werden ohne das Konfigurationsändungen notwendig sind. Dazu ist z.B. das Kabel von der Netzwerkkarte ETH1 des TC direkt mit dem Standleitungsrouter zu verbinden. Da Jetzt die Systeme des IFNM gegenüber dem ON-Gateway nicht mehr bevorzug werden könnte noch das ON-Gateway abgetrennt werden (Siehe Netzplan).

Der vom ON installierte Accesspoint steht im Büro der "Online-Redaktion". Von hier wurde ein Antennekabel zerstörungsfrei durch das Fenster gelegt. Draußen wurde eine graue Omni Antenne mit Kabelbindern unauffällig an einem grauen Metallrohr befestigt das zur Jalousie gehört. Die uneingeschränkte Funktion der Jalousie wurde daraufhin überprüft.

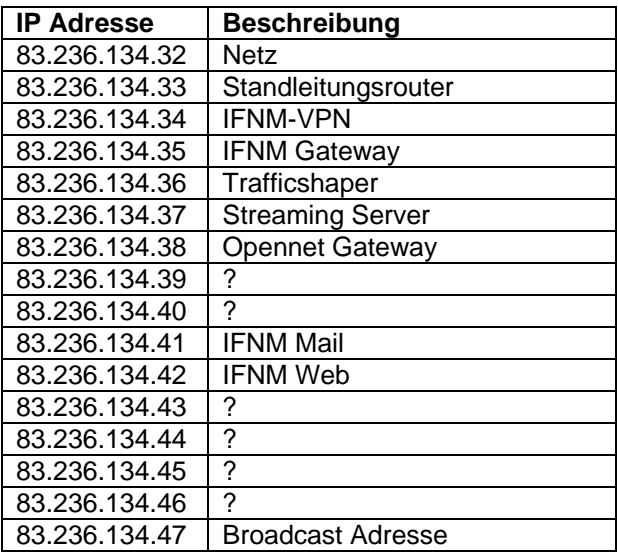

## Übersicht IP Adressen

Netzwerkkarten Trafficshaper

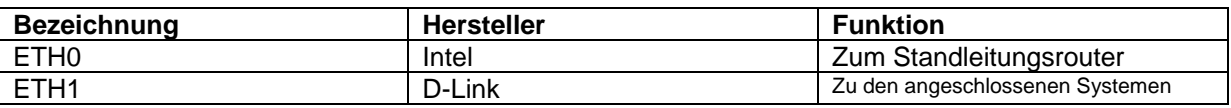

Der Trafficshaper wird mit einem CD-Basiertem mini Linux betrieben der die Konfiguration auf einer Diskette sichern. Betrieb muß die CD sowie die Diskette eingelegt sein. Die verwendete Hardware (ein P2 Compaq Deskpro) bootet nur mit angeschlossener Tastatur. Diese sollte sinnvollerweise immer angeschlossen bleiben damit das System nach einem Stromausfall selbstständig wieder hochfährt. Da der Rechner keine Festplatte enthält kann er ohne ihn runter zu fahren abgeschaltet werden.

## Hilfe bei Störungen

Telefon: 0175 5866722 (Ralph Oesker), 0177 2992346 (Thomas Mundt), 0172 3837053 (Mathias Mahnke) E-Mail: admin@opennet-initiative.de

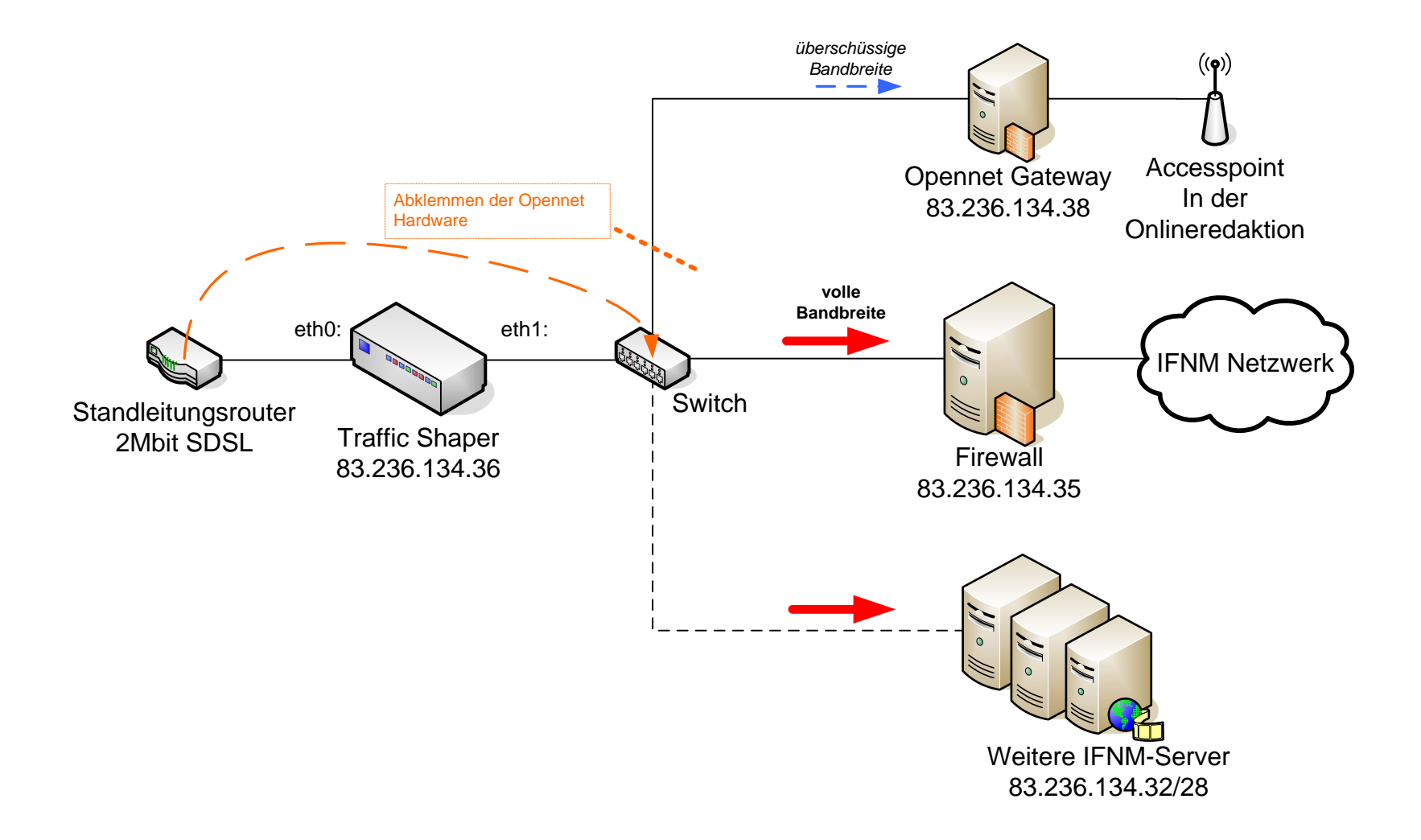